Course A7B36DBS: **Database Systems**

### **Embedded SQL, SQL/XML** Lecture 05:

**Martin Svoboda**

Faculty of Electrical Engineering, Czech Technical University in Prague

# **Outline**

### • **SQL**

- **Embedded SQL** 
	- ‒ Internal database applications
	- ‒ **Stored procedures, cursors, triggers**
- **External applications** 
	- ‒ Standardized interfaces
- **SQL/XML**
	- Manipulation with XML data

### **Embedded SQL**

# **Embedded SQL**

### • **Internal database applications**

- **Procedural extensions of SQL**
- **Proprietary solutions** 
	- ‒ Transact SQL (T-SQL) Microsoft SQL Server
	- ‒ PL/SQL Oracle Database
- **Available constructs**

 $...$ 

- ‒ Control statements: if then else, for, while, switch
- ‒ **Stored procedures**
- ‒ **Cursors** iterative scanning of tables
- ‒ **Triggers** general integrity constraints

### **Stored Procedures**

### • **CREATE PROCEDURE**

- **Definition of a stored procedure** 
	- ‒ Allows us to reuse procedural SQL code

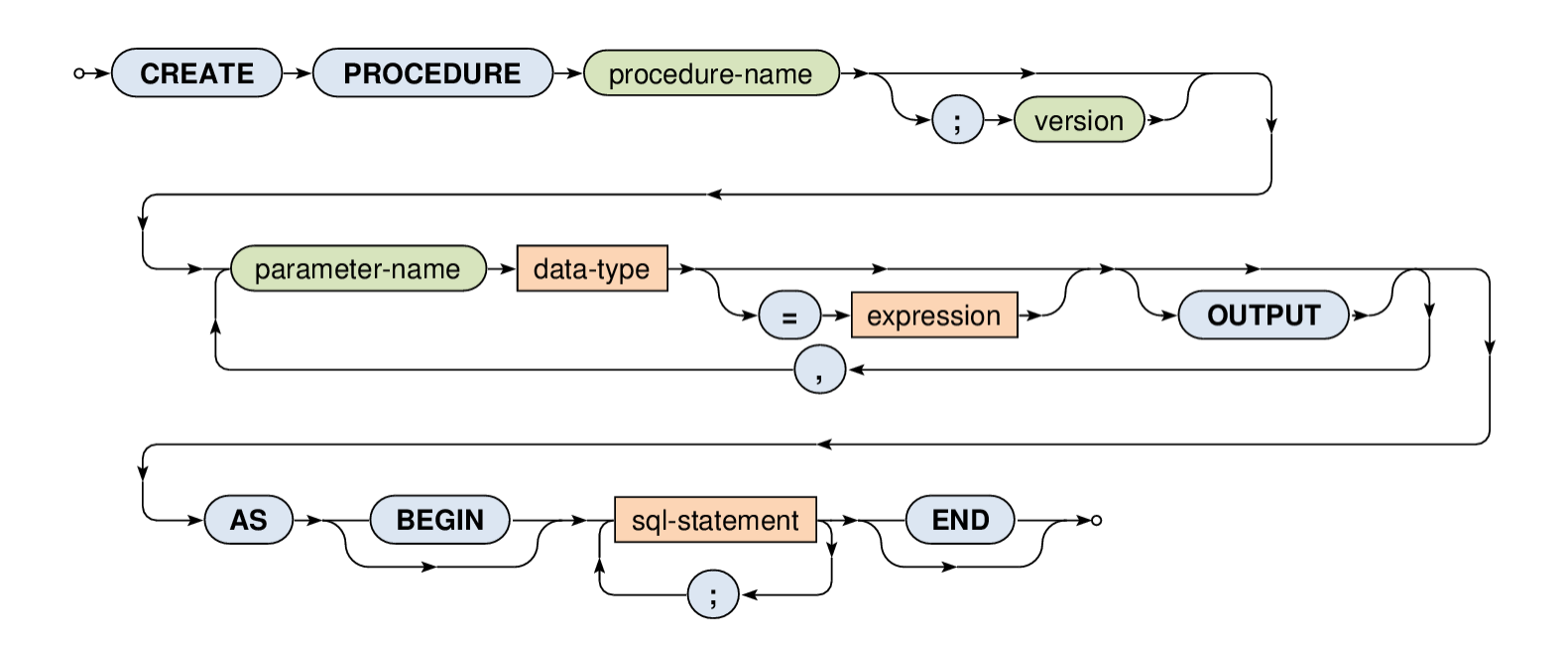

## **Stored Procedures**

- Notes…
	- **Version** number describing the procedure version
		- ‒ We can have multiple versions of procedures having exactly the same name
	- **Parameter name**  must begin with @
	- **Default values** for parameters
	- **OUTPUT** declaration of an output parameter
		- ‒ Otherwise a given parameter is an input one

## **Stored Procedures**

### • **Procedure call**

- **Two styles of passing parameters:** 
	- $-$  Without names  $-$  we must respect the original order
	- ‒ With names

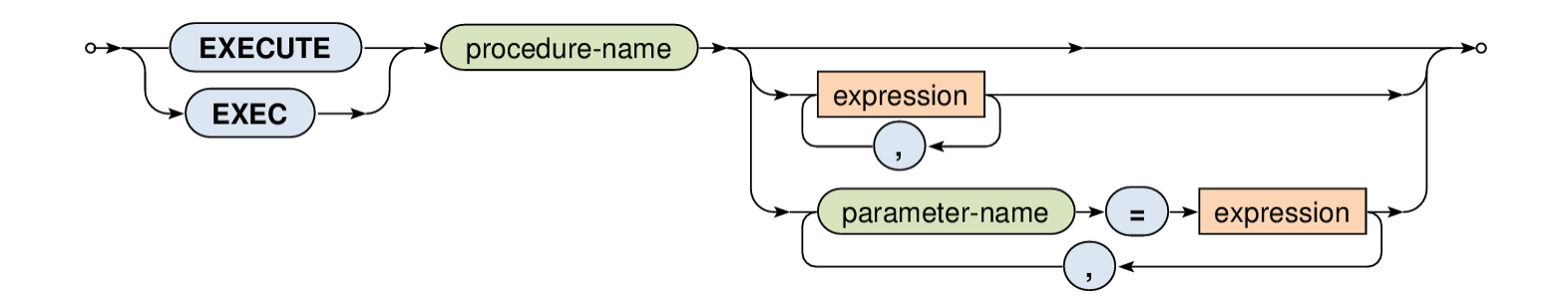

## **Stored Procedures: Example**

```
CREATE PROCEDURE Payment 
   @accountSource VARCHAR,
   @accountTarget VARCHAR, 
   @amount INTEGER = 0
AS
BEGIN
  UPDATE Accounts
     SET balance = balance - @amount
     WHERE (account = @{\text{account}}Source);
  UPDATE Accounts
      SET balance = balance + @amount
     WHERE (account = @accountTarget);
```

```
END
```
**EXEC** Payment "21-87526287/0300", "78-9876287/0800", 25000;

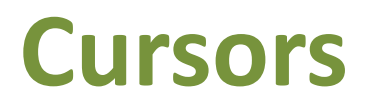

#### • **Cursor declaration**

 Database cursor is a control structure that allows us to traverse over the rows of a selected table

\n
$$
\text{DECLARE} \rightarrow \text{cursor-name} \rightarrow \text{SCROLL} \rightarrow \text{CURSOR} \rightarrow \text{FOR} \rightarrow \text{select-statement} \rightarrow \text{sec}
$$
\n

#### **SCROLL** cursor alternative

- ‒ All fetch options (FIRST, LAST, PRIOR, NEXT, RELATIVE, ABSOLUTE) are available
- ‒ Otherwise only the NEXT fetch option is permitted

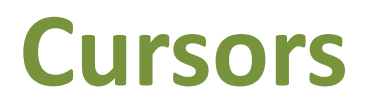

#### • **Data retrieval**

**Fetch options – which row should be provided?** 

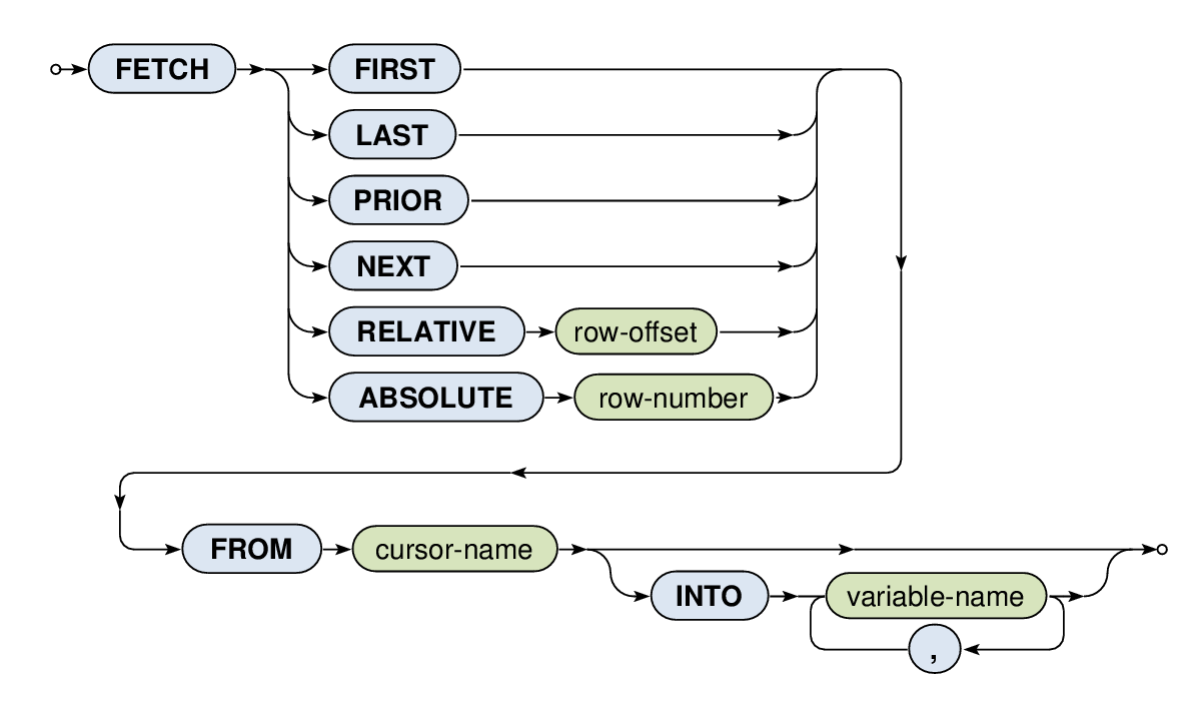

**INTO**: local variables into which the row should be stored

### **Cursors: Example**

#### **DECLARE** C **CURSOR FOR**

SELECT \* FROM Accounts;

#### **BEGIN**

OPEN C;

DECLARE @account VARCHAR, @balance INT;

```
FETCH NEXT FROM C INTO @account, @balance;
```

```
WHILE @@FETCH STATUS = 0
```
**BEGIN** 

```
EXEC Payment IRS Account, @account, @balance * 0.01
FETCH NEXT FROM C;
```
END;

CLOSE C;

DEALLOCATE C;

#### **END**

# **Triggers**

### • **CREATE TRIGGER**

 Trigger is a procedure that is automatically executed as a response to certain events (INSERT, UPDATE, DELETE)

‒ Used for maintaining complex integrity constraints

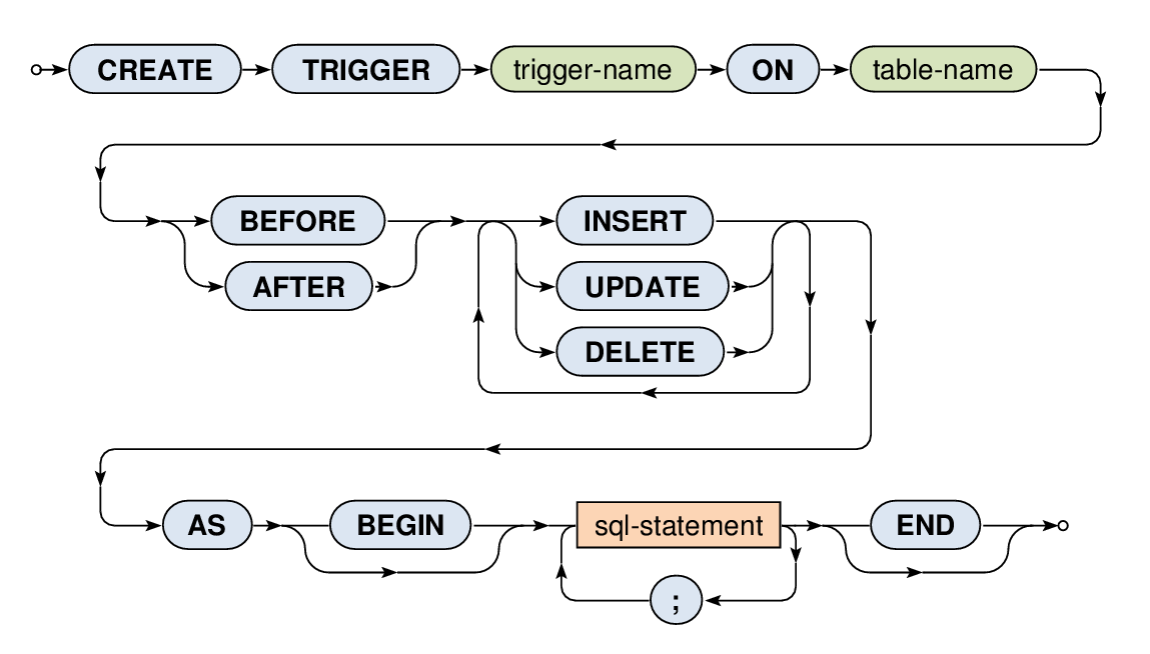

### **External Database Applications**

# **External Applications**

- **Standardized interfaces** for working with RDBMS from standalone applications:
	- **ODBC** (Open DataBase Connectivity)
		- ‒ 1992, Microsoft
	- **JDBC** (Java DataBase Connectivity)
		- ‒ Using ODBC, or native driver/protocol, network driver
	- **ADO.NET library** (Active Data Objects .NET)

‒ OLE DB, ODBC, or direct drivers to MS SQL Server, Oracle

• Native drivers

## **Java and JDBC**

```
import java.sql.*;
```
Class.forName("com.jdbcvendor.JdbcDriver");

#### **Connection** c = **DriverManager.getConnection**(

```
"jdbc:jdbcvendor:database",
  "myLogin",
  "myPassword"
);
```
**Statement** s = c.**createStatement**();

try {

s.**executeUpdate**(

```
"INSERT INTO MyTable VALUES ('my name')"
  ); 
} finally { s.close(); }
```
### **SQL/XML**

## **XML Documents: Example**

<?xml version="1.0"?>

#### **<library>**

**<book** id="1" catalogue="c1" language="en"**>** <title>XPath</title> <author>John</author> <author>Peter</author> **</book>**

```
<book id="2" catalogue="c1">
  <title>XQuery</title>
  <price>25</price>
</book>
```

```
<book id="3" catalogue="c2" language="en">
  <title>XSLT</title>
  <author>John</author>
</book>
```
**</library>**

# **Introduction**

### • **SQL/XML**

#### **Extension to SQL for XML data**

- ‒ XML Datatype
- ‒ Constructs
	- Functions, constructors, mappings, XQuery embedding, …
- Standards
	- **SQL:2011-14** (ISO/IEC 9075-14:2011)
		- ‒ Older versions 2003, 2006, 2008

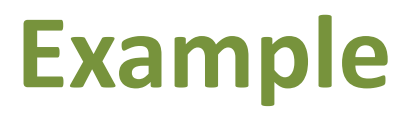

#### • **Table**: books

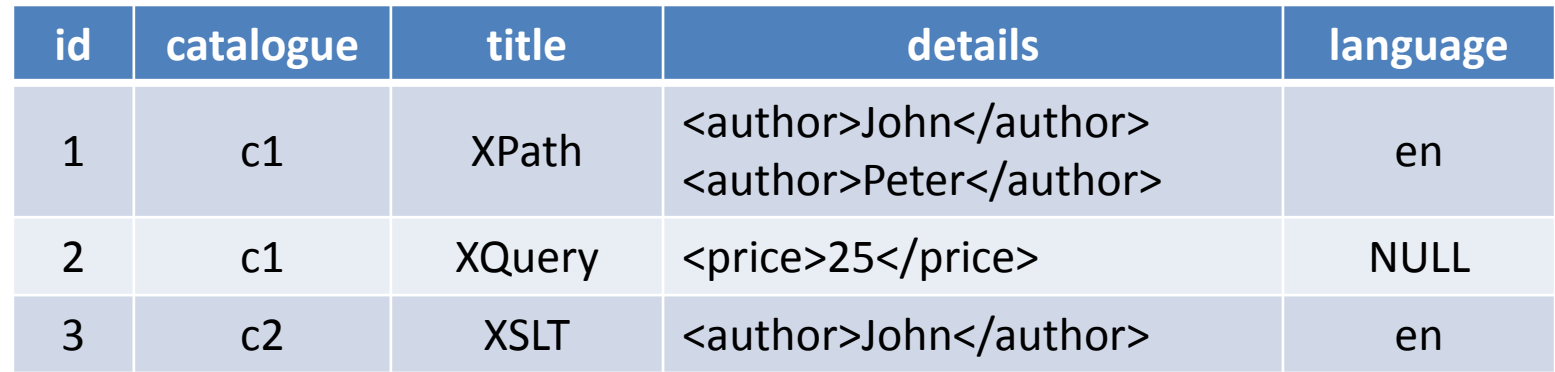

#### • **Table**: languages

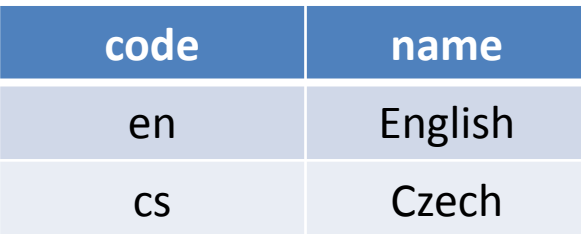

### **Example**

• **Query**

**SELECT** id, **XMLELEMENT( NAME "book", XMLELEMENT(NAME "title", title), details )** AS book **FROM** books **WHERE** (language = "en") **ORDER BY** title DESC

### **Example**

### • **Result**

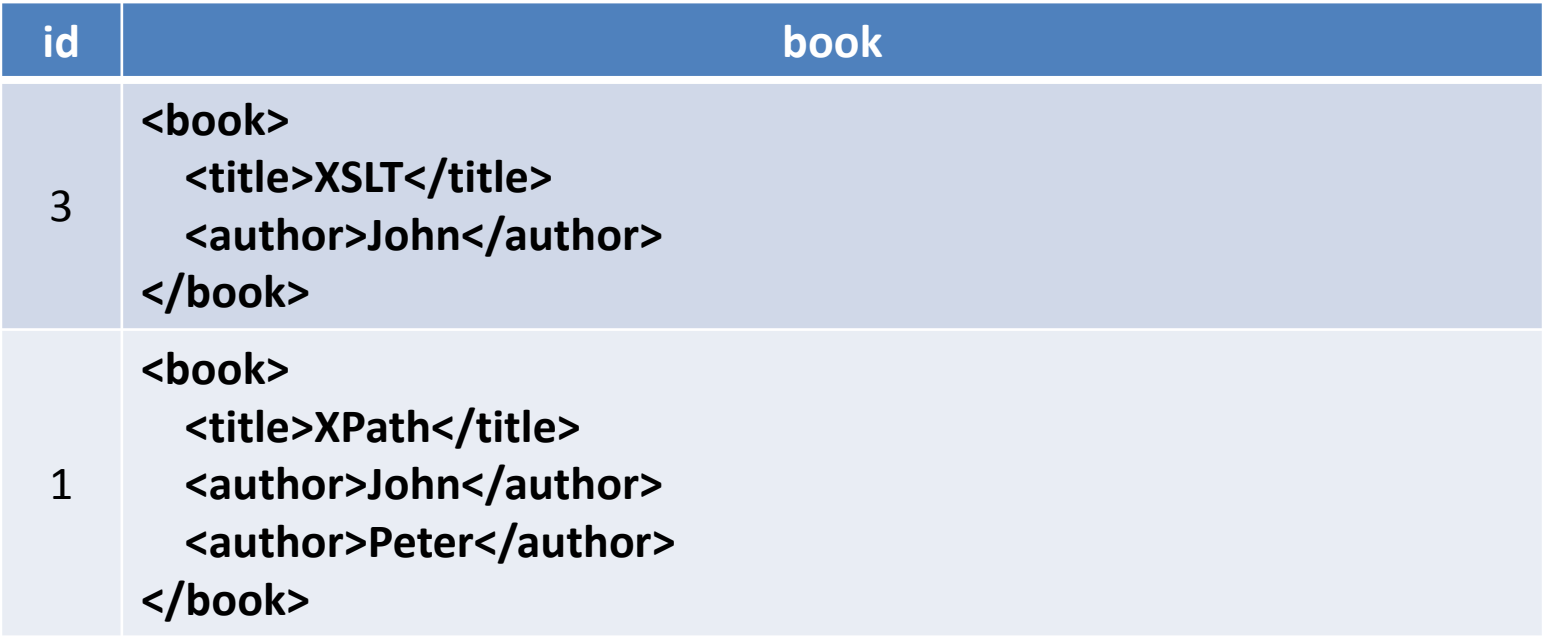

## **XML Datatype**

- Traditional types
	- BLOB, CLOB, VARCHAR, …

### • **Native XML type**

- Collection of information items
	- ‒ Based on XML Information Set (**XML Infoset**)
		- Elements, attributes, processing instructions, …
		- But we also allow fragments without right one root element
			- » This means that XML values may not be XML documents

#### NULL

# **Parsing XML Values**

### • XMLPARSE

#### **Creates an XML value from a string**

- ‒ DOCUMENT well-formed document with right one root
- ‒ CONTENT well-formed fragment

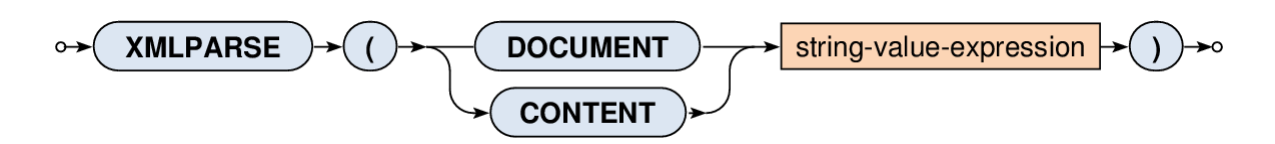

SELECT **XMLPARSE(**

DOCUMENT "<br />book><title>XPath</title></book>"

**)** AS result

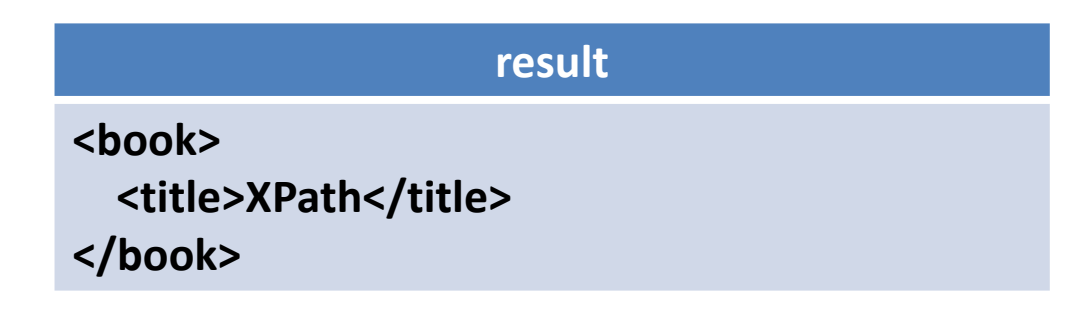

# **Serializing XML Values**

### • XMLSERIALIZE

#### **Exports an XML value to a string**

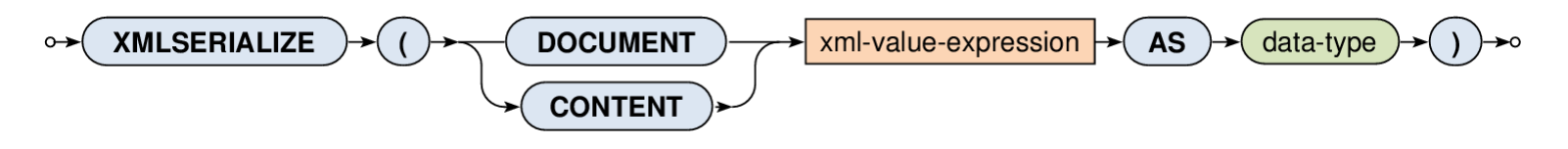

SELECT

id, title,

**XMLSERIALIZE(CONTENT details AS VARCHAR(100))** AS export FROM books

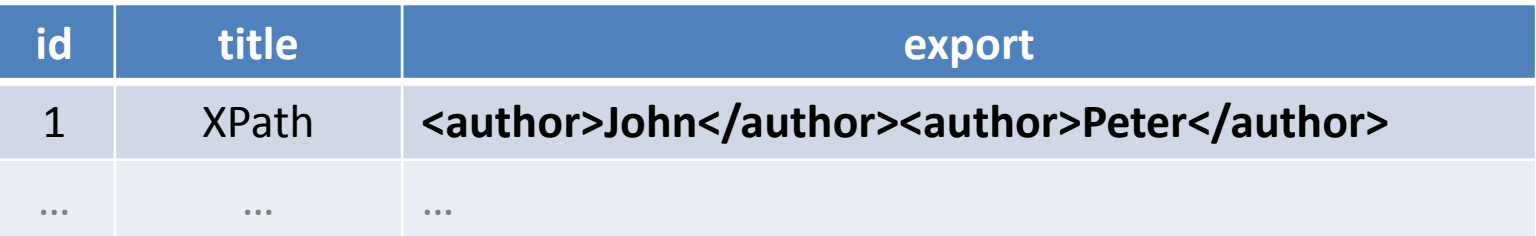

## **Well-Formedness Predicate**

### • IS DOCUMENT

- **Tests whether an XML value is an XML document**
	- ‒ Returns TRUE if there is right one root element
	- Otherwise FALSE

### **Constructors**

- Functions for construction of XML values…
	- **EXMLELEMENT** elements
	- **XMLNAMESPACES** namespace declarations
	- **EXMLATTRIBUTES** attributes
	- **EXMLCOMMENT** comments
	- **XMLPI** processing instructions
	- **XMLFOREST** sequences of elements
	- **XMLCONCAT** concatenations of values
	- **EXMLAGG** aggregates

### **Elements**

### • XMLELEMENT

- **Creates an XML element** with a given name and...
	- ‒ optional **namespace declarations**
	- ‒ optional **attributes**
	- ‒ optional **element content**

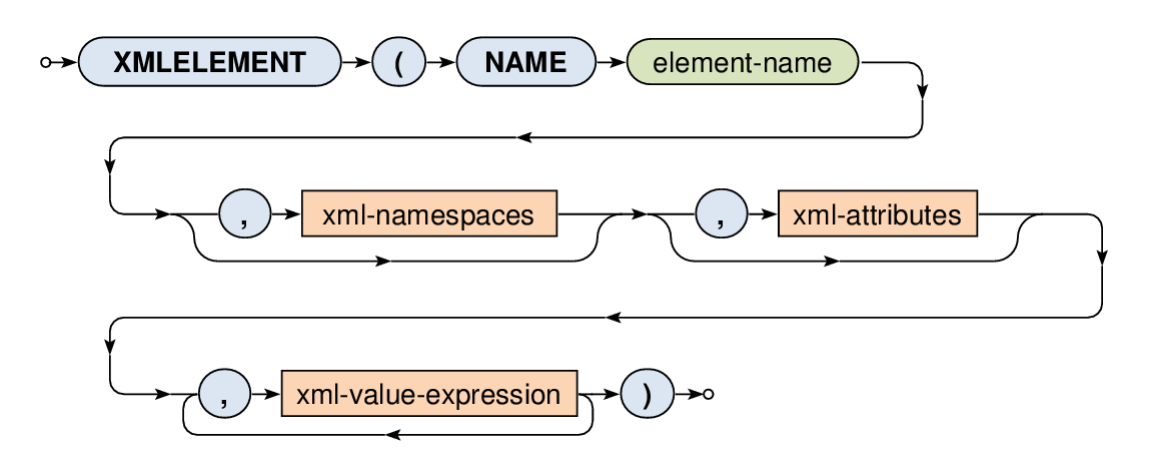

## **Elements: Example 1**

#### SELECT

id,

**XMLELEMENT(NAME "book", title)** AS result

FROM books

ORDER BY id

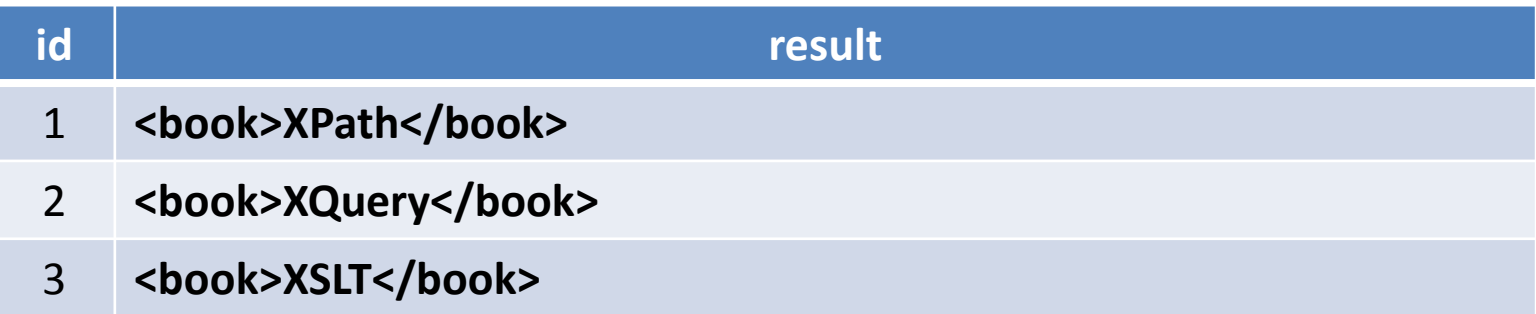

# **Elements: Example 2: Subelements**

SELECT

id,

XMLELEMENT(

NAME "book",

**XMLELEMENT(NAME "title", title),**

**XMLELEMENT(NAME "language", language)**

) AS records

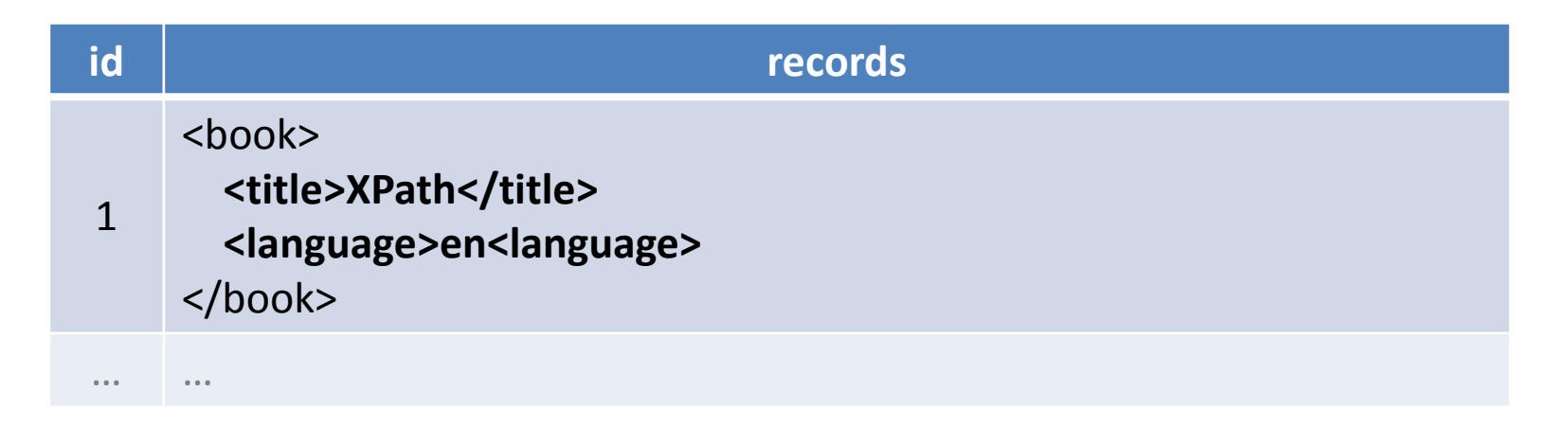

# **Elements: Example 3: Mixed Content**

**SELECT** 

id,

XMLELEMENT(

```
NAME "info",
```
- **"Book ", XMLELEMENT(NAME "title", title),**
- **" with identifier equal to", id, "."**
- ) AS description

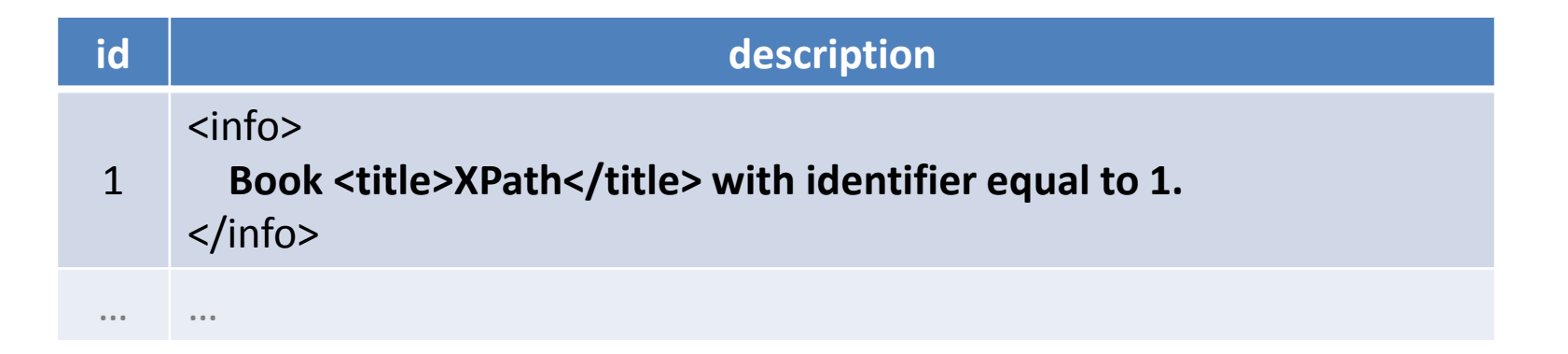

# **Elements: Example 4: Subqueries**

**SELECT** 

```
id,
```

```
XMLELEMENT(NAME "title", title) AS book,
```
XMLELEMENT(

NAME "language",

**(SELECT name FROM languages WHERE (code = language))**

) AS description

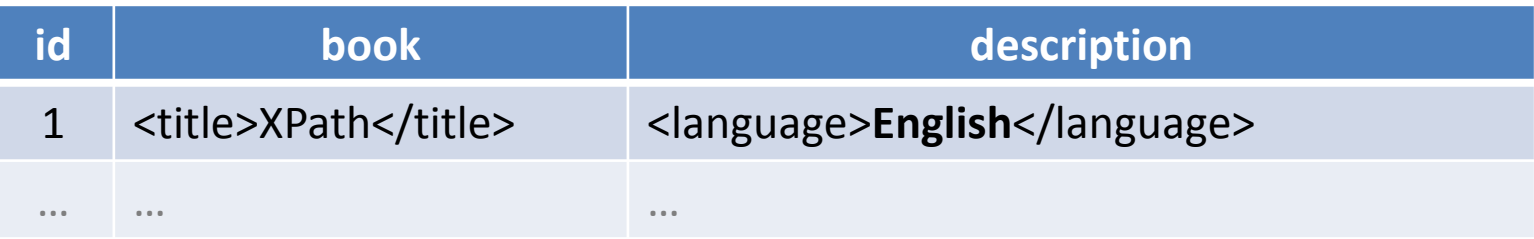

### **Attributes**

### • XMLATTRIBUTES

- **Creates a set of attributes**
- **If** Input: list of values
	- ‒ Each value must have an **explicit / implicit name**
		- It is used as a name for the given attribute
		- Implicit names can be derived, e.g., from column names
- Output: XML value representing created attributes

### **Attributes: Example**

```
SELECT
```

```
id,
XMLELEMENT(NAME "book",
  XMLATTRIBUTES(
     language, catalogue AS "location"
  ),
  XMLELEMENT(NAME "title", title)
) AS book
```
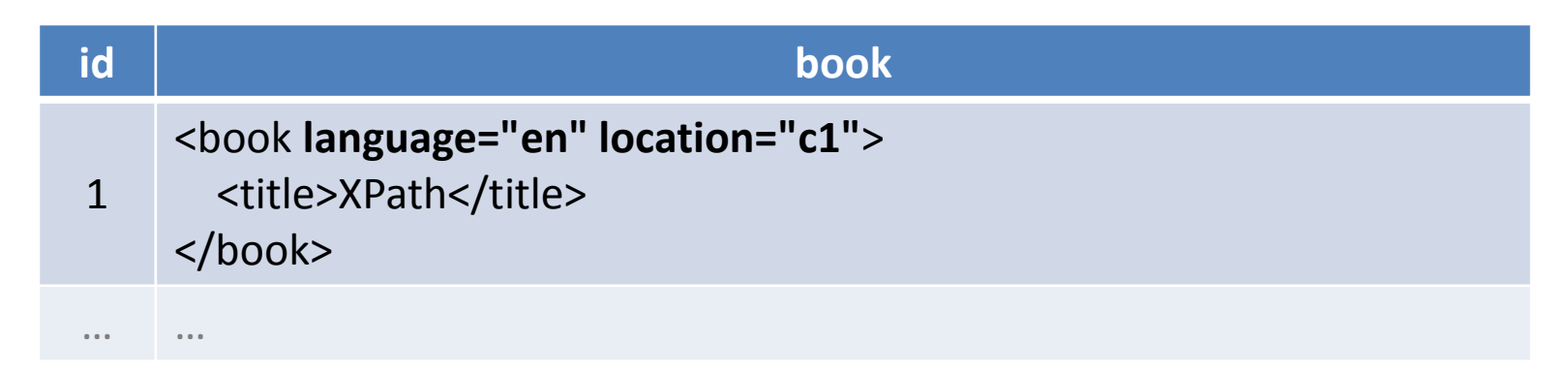

# **Element Sequences**

### • XMLFOREST

- **Creates a sequence of XML elements**
- Input: list of SQL values
	- Individual content expressions evaluated to NULL are ignored
	- If all the expressions are evaluated to NULL, then NULL is returned
	- ‒ Each content value must have an **explicit / implicit name**
		- It is used as a name for the given element
- Output: XML value (forest of elements)

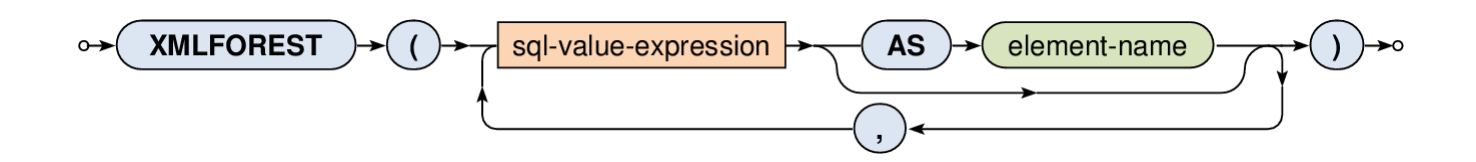

## **Element Sequences: Example**

#### **SELECT**

id,

**XMLFOREST(**

#### **title, language, catalogue AS location**

**)** AS book

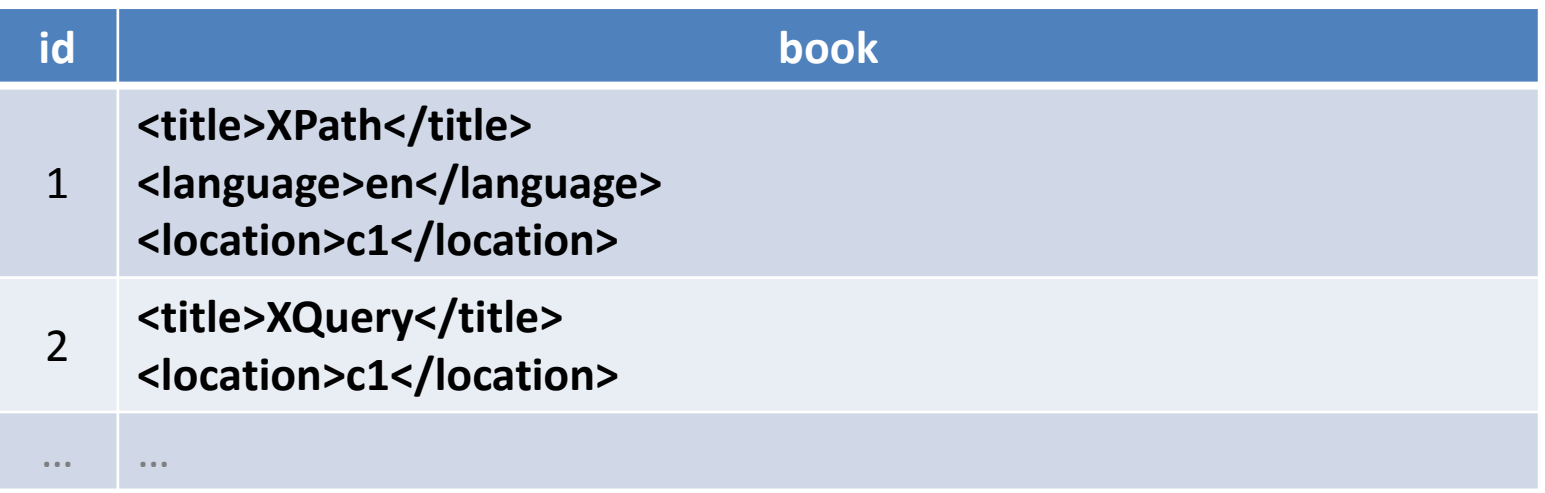

### **Concatenation**

### • XMLCONCAT

- **Creates a sequence from a list of values**
- **If lather 11 Input: list of XML values** 
	- Individual content expressions evaluated to NULL are ignored
	- If all the expressions are evaluated to NULL, then NULL is returned
- Output: XML value (forest)

### **Concatenation: Example**

#### SELECT

id,

**XMLCONCAT(**

#### **XMLELEMENT(NAME "book", title),**

**details**

**)** AS description

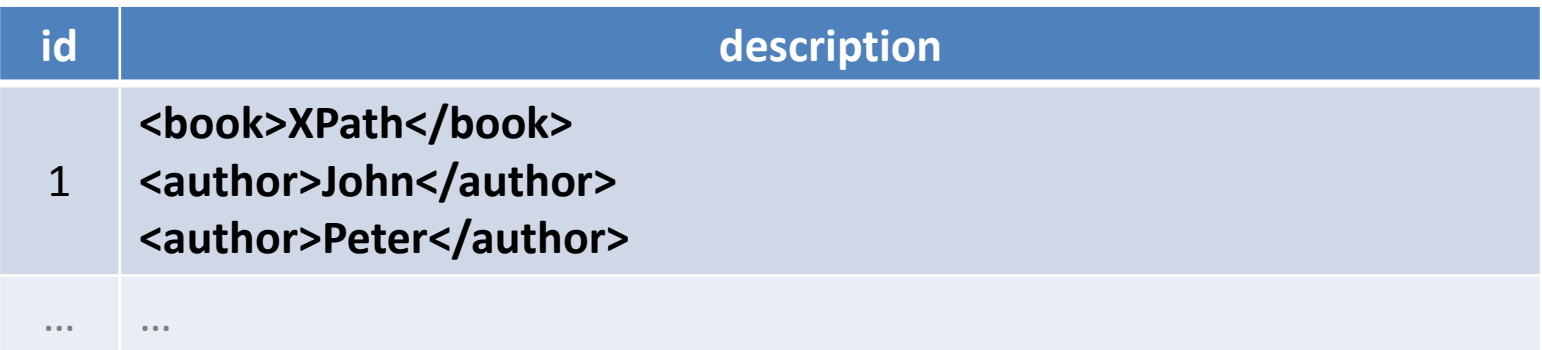

# **XML Aggregation**

- XMLAGG
	- **Aggregates rows within a given super row**
		- ‒ I.e. acts as a standard aggregate function (like SUM, AVG, …)
	- **If latter 11 Input: rows within a given super row** 
		- ‒ These rows can first be optionally sorted (**ORDER BY**)
		- ‒ For each row an XML value is generated as described
			- Individual rows evaluated to NULL values are ignored
		- ‒ All the generated XML values are then concatenated
			- If all the rows are evaluated to NULL, then NULL is returned
	- Output: XML value (forest)

xml-value-expression **XMLAGG** order-by-clause

# **XML Aggregation: Example**

#### SELECT

catalogue,

**XMLAGG(**

**XMLELEMENT(NAME "book", XMLATTRIBUTES(id),**

**title)**

**ORDER BY id**

**)** AS list

FROM books

#### **GROUP BY catalogue**

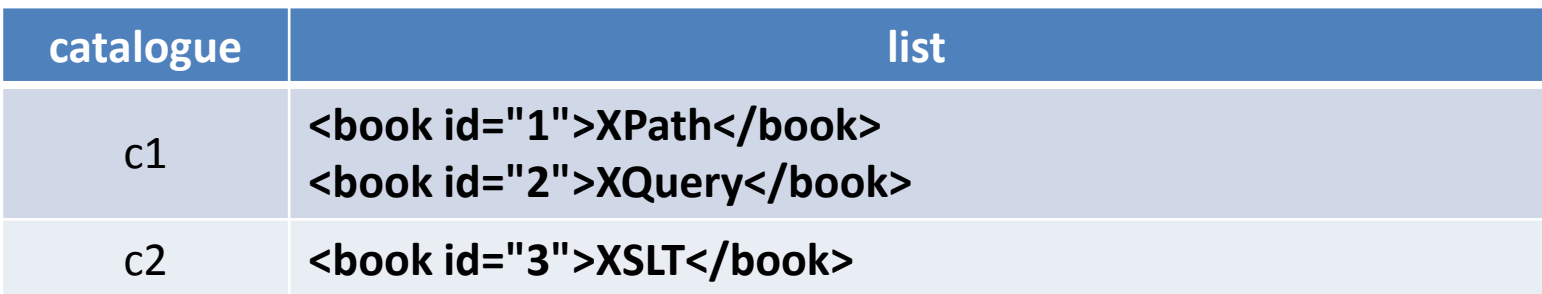

# **Querying**

- Query constructs
	- Based on XQuery language
	- **XMLQUERY** returns query result
		- ‒ Usually in SELECT clauses
	- **XMLTABLE** decomposes query result into a table
		- ‒ Usually in FROM clauses
	- **XMLEXISTS** tests query result nonemptiness
		- ‒ Usually in WHERE clauses

## **XQuery Statements**

### • XMLQUERY

- **Evaluates an XQuery statement and returns its result**
- lnput:
	- ‒ XML values declared in an optional **PASSING** clause
- Output: XML value

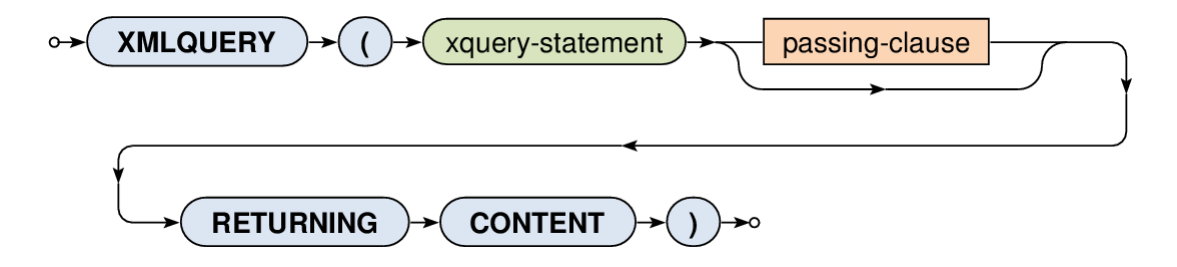

## **XQuery Statements**

- XMLQUERY
	- Input data
		- ‒ When **only one input value** is specified…
			- its content is accessible via/ within the XQuery statement
		- ‒ When **one or more named variables** are specified…
			- their content is accessible via  $$variable$ -name/

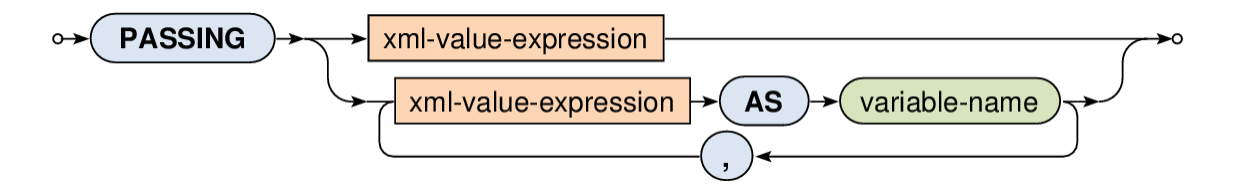

## **XQuery Statements: Example**

#### SELECT

```
id, title,
```

```
XMLQUERY(
```
**"<authors>{ count(\$data/author) }</authors>"**

**PASSING details AS data**

**RETURNING CONTENT**

**)** AS description

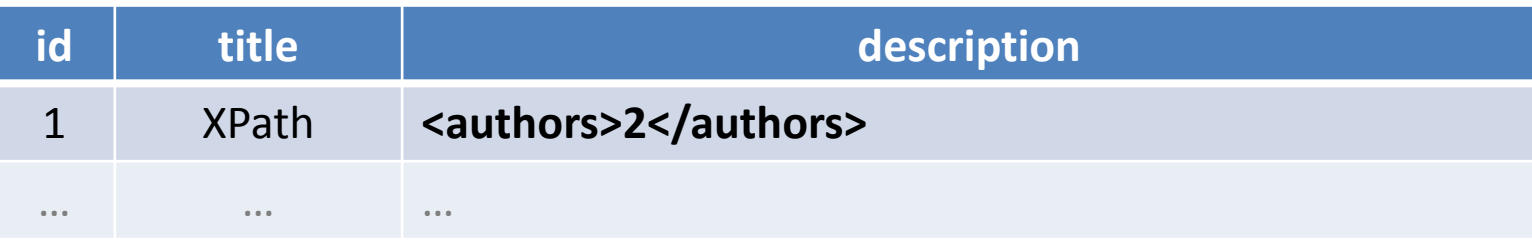

## **XML Tables**

### • XMLTABLE

- **Decomposes an XQuery result into a virtual table**
- Output:
	- ‒ When **COLUMNS** clause is specified…
		- Table containing the XQuery result being shredded into individual rows and columns according to the description
	- ‒ Otherwise…
		- Table with one row and one column with the XQuery result represented as an XML value

\n
$$
\rightarrow
$$
 **XMLTABLE** → **(** → **( xquery-statement**) → **passing-clause**   
\n $\rightarrow$  **columns-clause** → **(**) →  
\n $\rightarrow$  **()**

 → **(**) →  
\n $\rightarrow$  **()** → **(**) →  
\n $\rightarrow$  **()** → **(**) →  
\n $\rightarrow$  **()** → **(**) →  
\n $\rightarrow$  **()** → **(**) →  
\n $\rightarrow$  **()** → **(**) →  
\n $\rightarrow$  **()** → **(**) →  
\n $\rightarrow$  **()** → **(**) →  
\n $\rightarrow$  **()** → **(**) →  
\n $\rightarrow$  **()** → **(**) →  
\n $\rightarrow$  **()** → **(**) →  
\n $\rightarrow$  **()** → **(**) →  
\n $\rightarrow$  **()** → **(**) →  
\n $\rightarrow$  **()** → **(**) →  
\n $\rightarrow$  **()** → **(**) →  
\n $\rightarrow$  **()** → **(**) →  
\n $\rightarrow$  **()** → **(**) →  
\n $\rightarrow$  **()** → **(**) →  
\n $\rightarrow$  **()** → **(**) →  
\n $\rightarrow$  **()** → **(**) →  
\n $\rightarrow$  **()** → **(**) →  
\n $\rightarrow$  **()** → **(**) →  
\n $\rightarrow$  **()** → **(**) →  
\n $\rightarrow$  **()** → **(**) →  
\n $\rightarrow$  **()** →  
\n $\rightarrow$  **()**

### **XML Tables: Example 1**

```
SELECT
  id, title, result.*
FROM
  books,
  XMLTABLE(
     "<authors>{ count($data/author) }</authors>"
    PASSING books.details AS data
  ) AS result
```
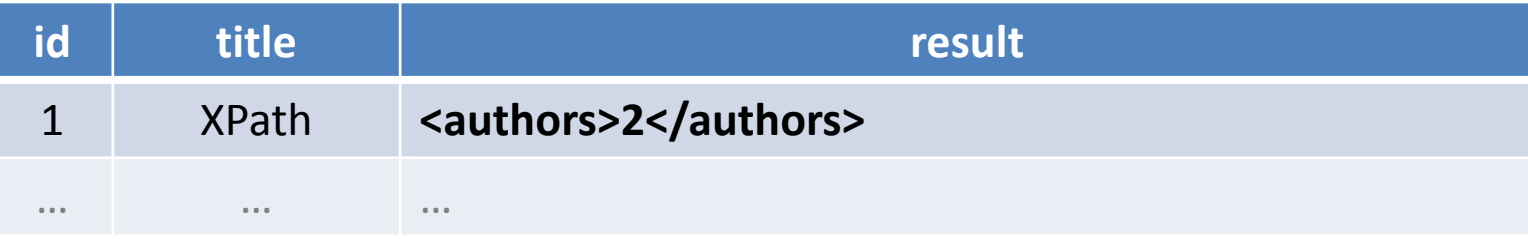

### **XML Tables: Example 2**

SELECT

id, title, **result.count**

FROM

books,

**XMLTABLE(**

**"<authors>{ count(\$data/author) }</authors>" PASSING books.details AS data COLUMNS**

**count INTEGER PATH "authors/text()"**

**) AS result**

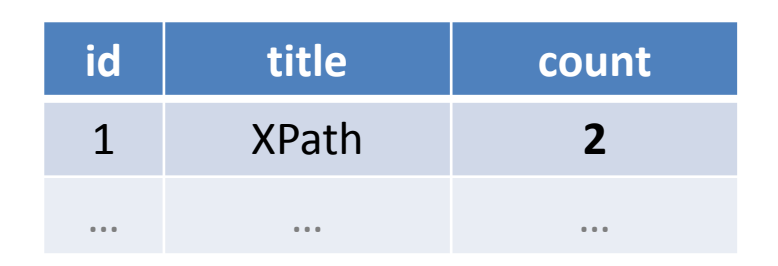

### **Exists Predicate**

- XMLEXISTS
	- **Tests an XQuery statement result for nonemptiness**
	- Output: Boolean value
		- ‒ Returns TRUE for result sequences that are not empty
		- ‒ Otherwise FALSE

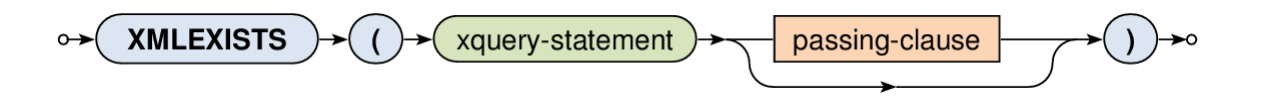

### **Exists Predicate: Example**

SELECT books.\*

FROM books

WHERE

```
XMLEXISTS(
```
**"/author"**

```
PASSING details
```
**)**

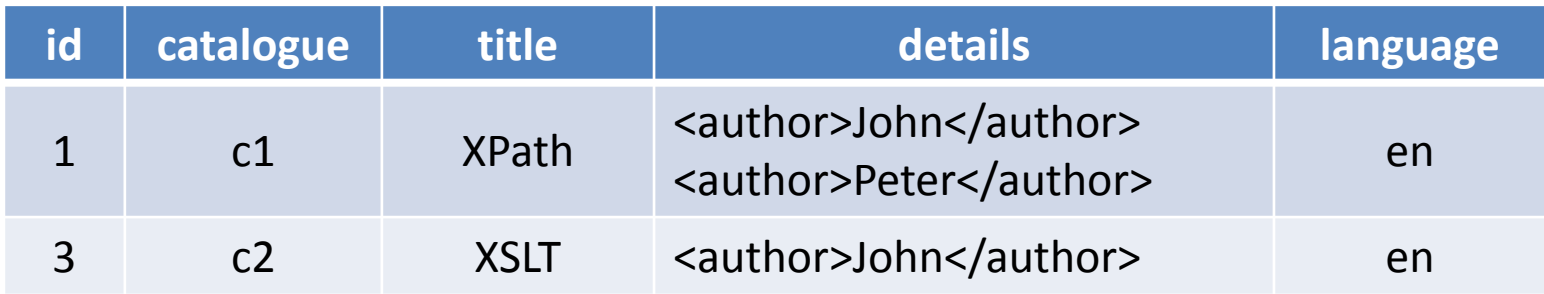